Formation 100% opérationnelle

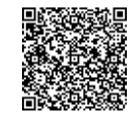

PROGRAMME DE FORMATION En présentiel À distance

**<sup>2</sup> jours UTILISER WORD - NIVEAU PERFECTIONNEMENT**

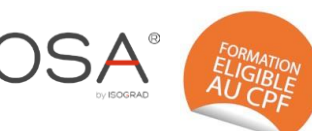

# **OBJECTIFS DE FORMATION**

À l'issue de la formation, les participants seront capables de :

- Créer des documents complexes : rédaction de mémoire avec gestion d'une table des matières, réalisation d'un publipostage
- Suivre des modifications apportées à un document existant
- Concevoir une mise en page élaborée

### **PARTICIPANTS**

• Toute personne ayant à utiliser Word dans ses fonctions avancées

### **PRÉREQUIS**

• Avoir suivi et mis en pratique un stage Word base ou intermédiaire ou avoir les connaissances équivalentes

# **MÉTHODES PÉDAGOGIQUES ACTIVES**

- Test de positionnement envoyé en amont pour évaluer le niveau et les besoins
- Formation action : le participant est acteur de sa formation et le formateur propose beaucoup d'exercices basés sur le contexte professionnel
- 1/3 de théorie et 2/3 de mises en pratique
- Participation active et une pratique intensive
- Travail devant ordinateur individuel
- Livret pédagogique

# **ÉVALUATION**

- Évaluation formative réalisée par l'intervenant tout au long de la formation afin de mesurer les acquisitions et les progressions
- Évaluation des acquis
- En option : certification TOSA RS6198 (renouvellement à échéance le 14-12-2024) avec le certificateur ISOGRAD
- Éligible au CPF
- Certification : 351 pts/1000 minimum
- Attestation : En dessous de 351pts/1000

#### **LES PLUS**

- PAI : un plan d'actions individuel sera formalisé en fin de formation.
- Programmes ajustables à vos attentes
- Accompagnement personnalisé • Option démarche qualité :
- Suivi Qualité Formation : Synthèse détaillée et bilan du formateur.
- Une expertise² de nos formateurs : technique et pédagogie

### **PROGRAMME DE FORMATION**

#### **1.Effectuer un publipostage**

- Découvrir ou réviser la barre d'outils Publipostage
- Créer les fichiers de données
- Créer des documents type
- Utiliser des champs de fusion
- Trier et sélectionner les enregistrements
- Les requêtes
- Lier le document principal à la source de données
- Utiliser l'assistant de fusion

### **2.Créer des modèles et des formulaires**

- Créer des modèles de document
- Utiliser et modifier un modèle existant
- Insérer des champs de formulaire type texte, liste déroulante et cases à cocher
- Protéger le formulaire

# **3.Utiliser les effets typographiques**

- Insérer une page de garde
- Créer une lettrine, un filigrane
- Utiliser les thèmes
- Travailler en colonnes
- Insérer des images, des dessins, des cadres de texte, des formes
- Insérer un tableau issu d'un tableur
- Lier des cadres de texte
- Appliquer des effets spéciaux (WordArt)
- Habiller des objets, les superposer

### **4.Utiliser les styles**

- Utiliser les styles prédéfinis
- Créer des styles utilisateurs
- Mettre à jour les styles
- Gérer les styles

### **5.Structurer un document long**

- Utiliser le mode plan
- Hiérarchiser les titres
- Utiliser des phrases répétitives (fonction QuickPart V7 V10)
- Créer une table des matières, un index
- Utiliser le mode révision

### **6.Activer le suivi des modifications**

- Accepter ou refuser les modifications
- Comparer des documents

active